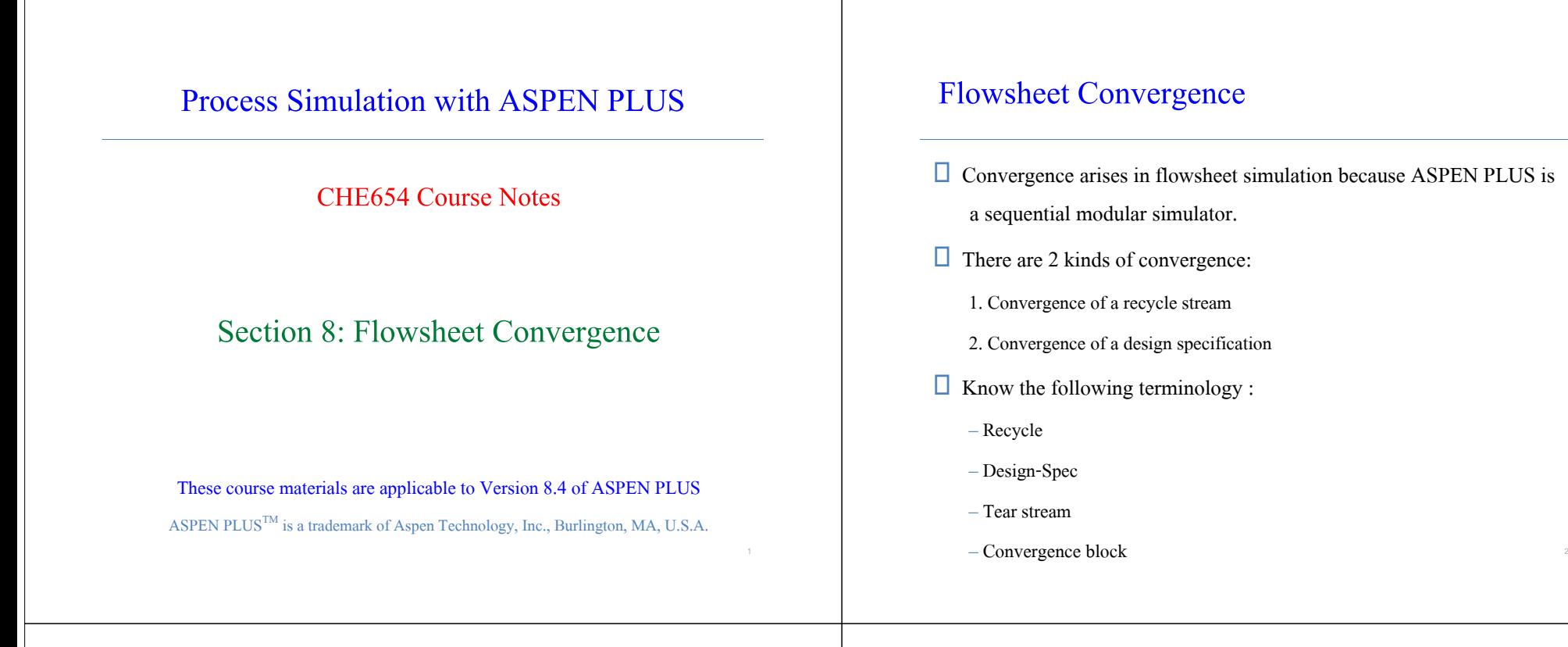

# Cumene Production Process Revisited

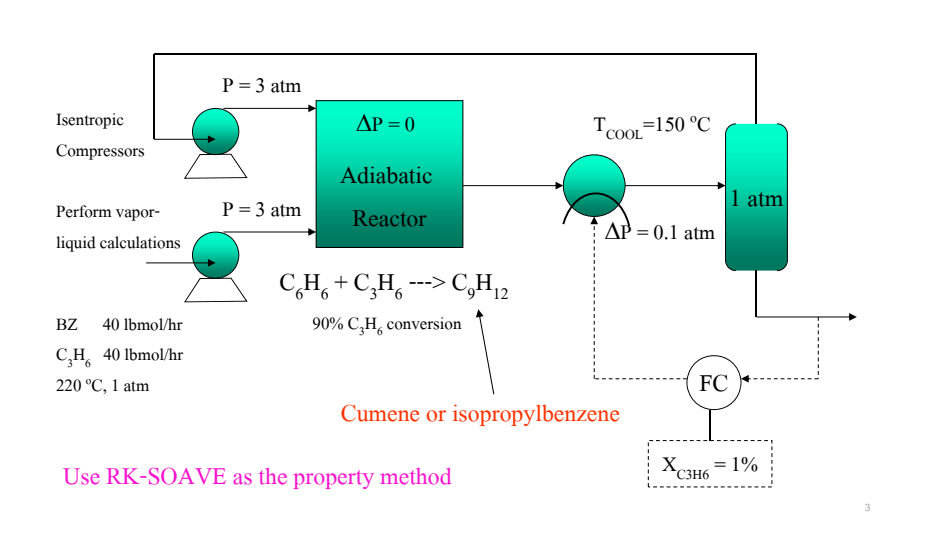

### A+ Flowsheet of the Cumene Production Process

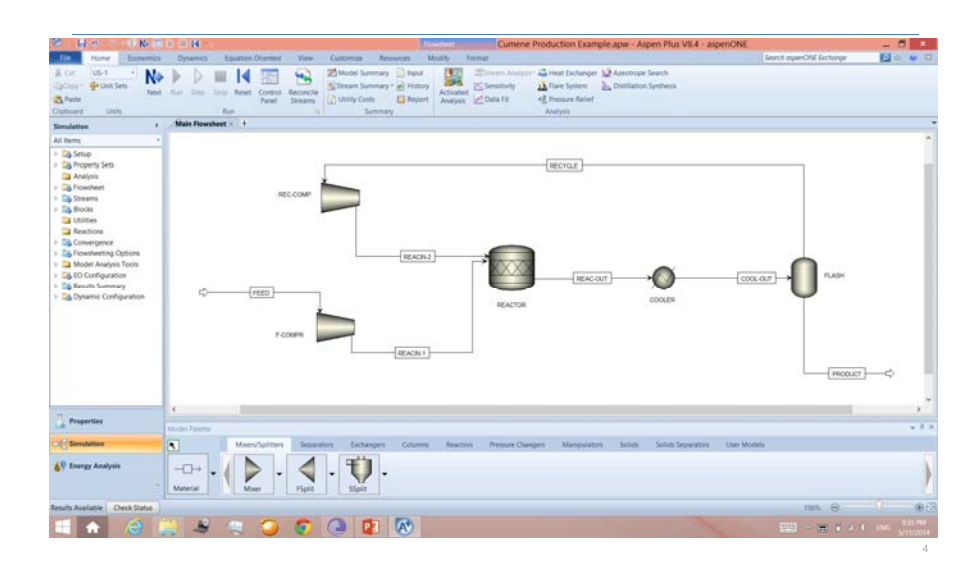

# Flowsheet Convergence Specifications

- $\Box$  There are 4 levels of user interaction in specifying the convergence scheme for an  $A+$  simulation run.
- $\Box$  Each subsequent level is more complicated but more flexible than the previous one.
	- Level 1: Automatic tearing and sequencing (default)
		- Default convergence methods
	- Level 2: Designation of preferred tear streams
		- Level 1 + user specifies desired set of tear streams
		- Still default convergence methods

#### Flowsheet Convergence Specifications (Cont'd)

- Level 3: Specification of the tear stream and design-specs through convergence blocks
	- Level 2 + user specifies desired tear streams and convergence methods

Level 4: Specification of partial or total computational sequences

– Level 3 + user specifies a desired partial or complete sequence

### Level 1: Automatic Tearing and Sequencing

- $\Box$  A tear set is generated for each MCS\* using the method of Motard and Westerberg.
- $\Box$  All tear streams within a MCS are converged simultaneously using the Wegstein method.
- $\Box$  All design-specs are converged individually using the Secant method.
- $\square$  Design-spec convergence loops are nested inside the tear stream convergence loop.
- **\* MCS (Maximal Cyclical Subsystem) - a group of blocks which can be converged**

#### Calculation History from Level 1 Convergence

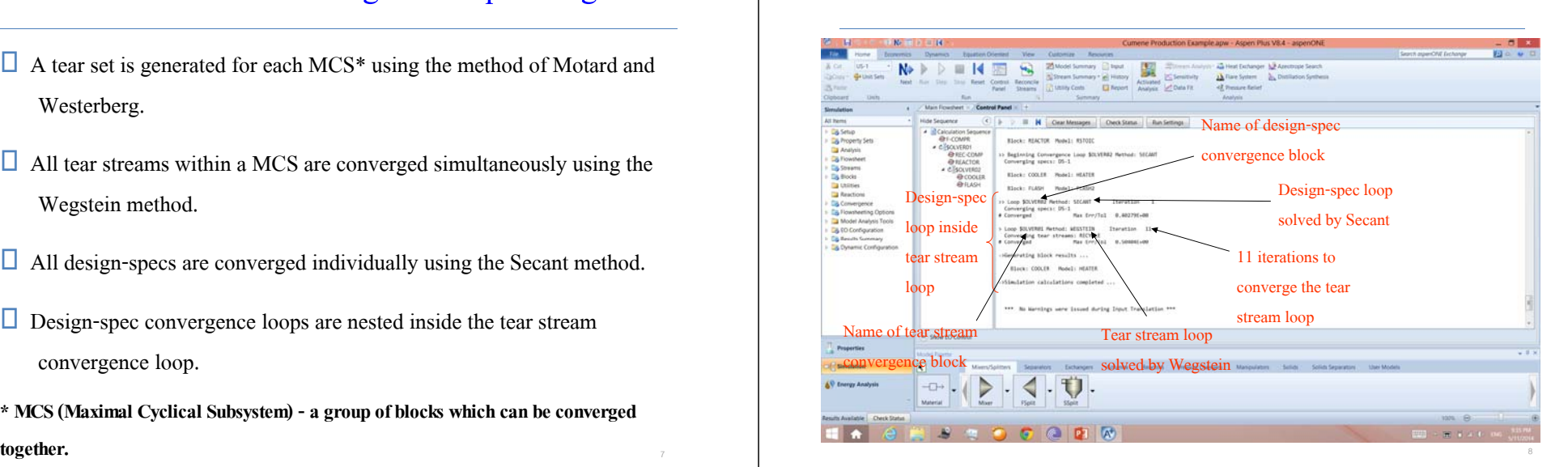

# Convergence Methods in A+

#### **T** Tear Streams:

- Wegstein (default)
- Direct (Successive Substitution)
- Broyden
- Newton

#### Design Specifications:

- Secant (default)
- Broyden
- Newton

# Convergence Results from Level 1

#### Computational sequence:

 $\mathcal{L}_\mathcal{L}$  , and the set of the set of the set of the set of the set of the set of the set of the set of the set of the set of the set of the set of the set of the set of the set of the set of the set of the set of th

 Block \$OLVER01 (Method: WEGSTEIN ) has been defined to converge streams: RECYCLE Block \$OLVER02 (Method: SECANT ) has been defined to converge specs: DS-1 F-COMPR --> \$OLVER01 --> REC-COMP --> REACTOR --> \$OLVER02 -->

COOLER --> FLASH --> (RETURN \$OLVER02) --> (RETURN \$OLVER01)

- What is the calculated TCOOL from design-spec? \_\_\_\_\_\_\_\_\_\_\_\_\_\_
- □ What about tear stream? What is the system-generated tear stream?

# Level 2: User-Specified Tear Stream(s)

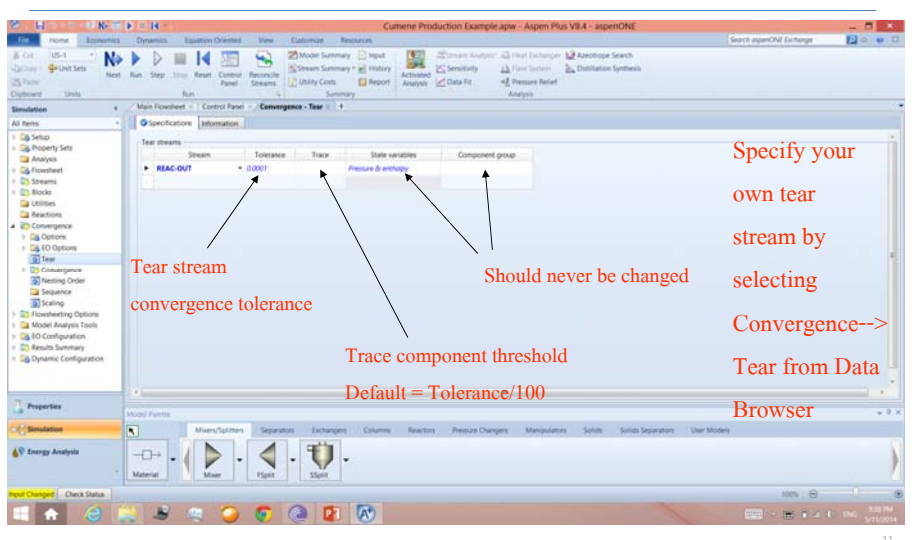

# Level 2: User-Specified Tear Stream(s) (Cont'd)

- $\Box$  Allows users to enter a good initial guess for the desired tear stream
- $\Box$  To enter an initial guess, simply enter the input (such as flows, T and P) into the desired tear stream as if it were a feed stream.

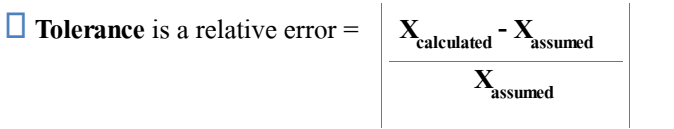

### Level 2: User-Specified Tear Stream(s) (Cont'd)

- $\Box$  So what variables in a tear stream are being converged upon?
	- Mole flow of each component, pressure, and mass enthalpy
	- $-$  So (N+2) variables, where N is the total number of components
- **Convergence criterion: Max**  $X_{cal} X_{assumed}$   $\leq 10^{-4}$ **f**or all N+2 vars  $\qquad$  **X** assumed
- **Trace** is used to specify the threshold (mole fractions) under which that component would not participate in mass balance.

Default value = **Tolerance** /100 = 1 x10-<sup>6</sup>

# Convergence Results from Level 2

#### Computational sequence:

 Block \$OLVER01 (Method: WEGSTEIN) has been defined to converge streams: REAC-OUT Block \$OLVER02 (Method: SECANT ) has been defined to converge specs: DS-1 F-COMPR --> \$OLVER01 --> \$OLVER02 --> COOLER --> FLASH --> (RETURN \$OLVER02) --> REC-COMP --> REACTOR --> (RETURN \$OLVER01)

 $\Box$  How many iterations did it take Wegstein to converge the tear stream loop this time?

#### Level 3: User-Specified Convergence Block(s)

- $\Box$  There are 2 benefits in specifying your own convergence block
	- Can choose another numerical method to converge tear streams or design-specs
	- Can choose to converge tear streams and design-specs simultaneously
- We will do 2 things in this exercise:
	- 1. Choose Broyden to converge the tear stream REAC-OUT, and at the same time choose Newton to converge Design-Spec
	- 2. Choose Broyden to converge both tear stream and design-spec together

#### Level 3: Exercise 1

- $\Box$  First reinitialize the run and clear the Convergence Tear Specifications form.
- $\Box$  Create a new convergence block called C-1 for tear stream by selecting Convergence --> Convergence from the Data menu
	- Enter Broyden when asked for convergence Type
	- Specify the desired tear stream in the Tear Streams tab
- $\Box$  Create another convergence block called C-2 for design-spec
	- Enter Newton when asked for convergence Type
	- Specify the design-spec ID in the Design Specs tab

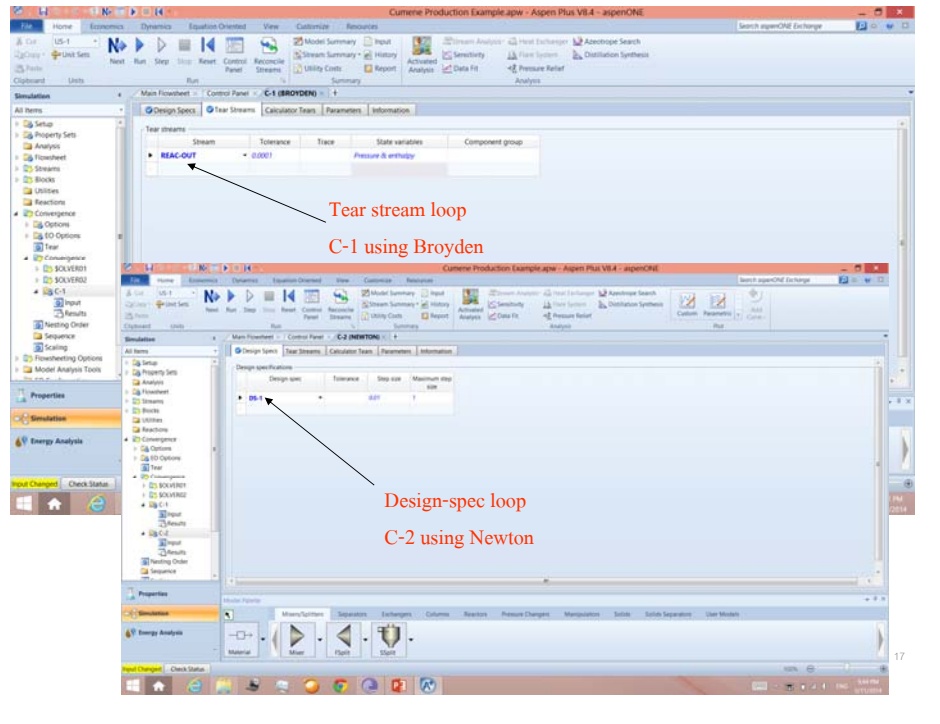

## Convergence Results from Level 3: Exercise 1

#### Computational sequence:

F-COMPR --> C-1 --> C-2 --> COOLER --> FLASH --> (RETURN C-2) --> REC-COMP --> REACTOR --> (RETURN C-1)

- $\Box$  Note that C-2 is still nested inside C-1 (Design-spec nested inside Tear stream).
- $\Box$  How many iterations did it take Broyden to converge the tear stream loop this time?

# Level 3: Exercise 2 and Results

- Delete C-1 and C-2 convergence blocks in Exercise 1, and reinitialize the run.
- $\Box$  Create a new convergence block called C-1, this time specifying both the Design Specs and the Tear Streams tabs.

#### Computational sequence:

F-COMPR --> C-1 --> COOLER --> FLASH --> REC-COMP --> REACTOR --> (RETURN C-1)

 $\Box$  How many iterations did it take Broyden to converge both tear stream and design-spec this time?

## Level 4: User-Specified Sequence

- $\Box$  Rarely used
- $\Box$  As an exercise, do the following:
	- Create a convergence block called C-TEAR to converge tear stream REAC-
	- OUT with Broyden.
	- Create a convergence block called C-SPEC to converge the design-spec.
	- Nest C-TEAR inside C-SPEC (opposite of the default in Level 1).
- $\Box$  To specify your own sequence, use Convergence  $\rightarrow$  Sequence from the Data pulldown menu

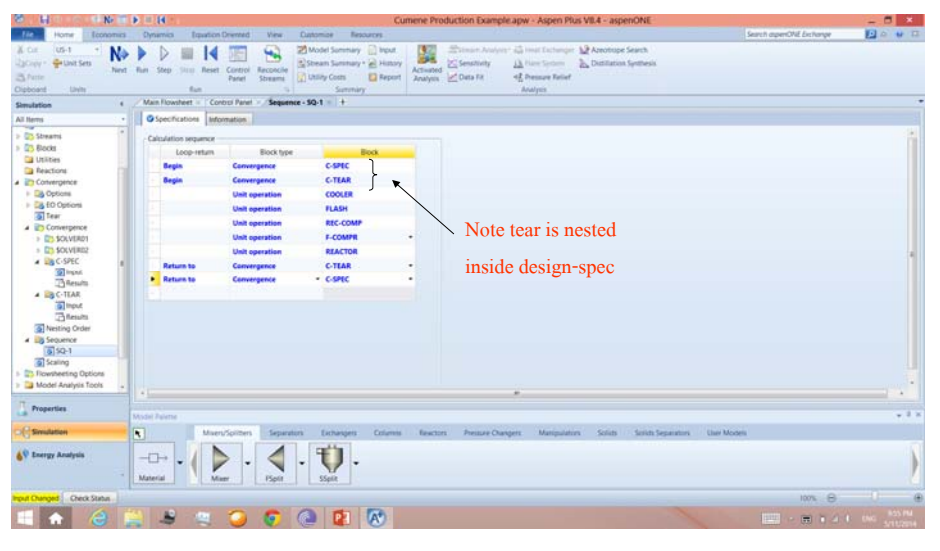

## Convergence Results from Level 4

 $\Box$  Note the following sequence from the Control Panel, which is identical to user-specified C1:

COMPUTATION ORDER FOR THE FLOWSHEET:

C-SPEC

| C-TEAR COOLER FLASH REC-COMP F-COMPR REACTOR

| (RETURN C-TEAR)

(RETURN C-SPEC)

□ Final note: Partial sequences are allowed.

- Group blocks FLASH , REC-COMP, F-COMPR, and REACTOR as a partial sequence S- INNER
- The rest is S-OUTER

### Workshop 6: VCM Recycle and Design-Spec Convergence

 $\Box$  For more reading on stream convergence, read the paper

**Don't Let Recycle Stream Stymie Your Simulations** by Ryan C. Schad,

**Chemical Engineering Progress**, December 1994, pp. 68-76

□ Go to Course Notes Section 9 and work on Workshop 6.

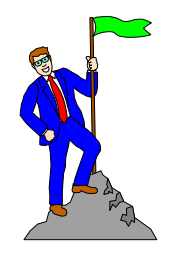

Partial sequence S-INNER $N > 1$  $D \equiv M$ Complete sequence S-OUTER● Digital Digital Digital Digital Digital Digital Digital Digital Digital Digital Digital Digital Digital Digital Digital Digital Digital Digital Digital Digital Digital Digital Digital Digital Digital Digital Digital D  $\blacksquare$  $-1$